#### УПРАВЛЕНИЕ ОБРАЗОВАНИЯ

АДМИНИСТРАЦИИ ЗАТО Г.СЕВЕРОМОРСК

## ПРИКАЗ

<u>«17» октебря</u> 2023г.

<sup>О</sup> внесении изменений в приказ от 23.12.2022 №1396 «Об утверждении нормативных затрат на обеспечение функций Управления образования администрации ЗАТО г.Североморск»

В соответствии <sup>с</sup> Постановлением администрации ЗАТО г.Североморск от 15.01.2021 г. № 29 «Об утверждении Правил определения нормативных затрат на обеспечение функций органов местного самоуправления ЗАТО г.Североморск и подведомственных им муниципальных казенных учреждений»

#### ПРИКАЗЫВАЮ:

1. Внести изменение в приказ Управления образования администрации ЗАТО г. Североморск от 23.12.2022 №1396 «Об утверждении нормативных затрат на обеспечение функций Управления образования администрации ЗАТО г. Североморск»:

1.2. Приложение №1 «Расчет нормативных затрат на обеспечение функций управления образования администрации ЗАТО г. Североморск» изложить в новой редакции согласно приложению №1 к настоящему приказу.

2. Приказ вступает в силу с момента подписания и распространяется на правоотношения, возникшие с 01.01.2023 года.

3. Контроль за исполнением приказа оставляю за собой.

Начальник управления **CONDOM MANUS HO.B.Гладских** УПРАВЛЕНИЕ **БРАЗОВАНИЯ** ААМИНИСТРАЦИИ СЕВЕРОМОРС

Разработано в соответствии с Требованиями к определению нормативных затрат на обеспечение функций органов местного самоуправления ЗАТО г. Североморск и подведомственных им муниципальных казенных учреждений, утвержденным постановлением администрации ЗАТО г. Североморск от 15.01.2021 №29

#### Расчет нормативных затрат на обеспечение функций управления образования администрации ЗАТО г. Североморск

Данные о штатной численности специалистов Управления образования администрации ЗАТО г.Североморск по состоянию на 01.01.2023 года.

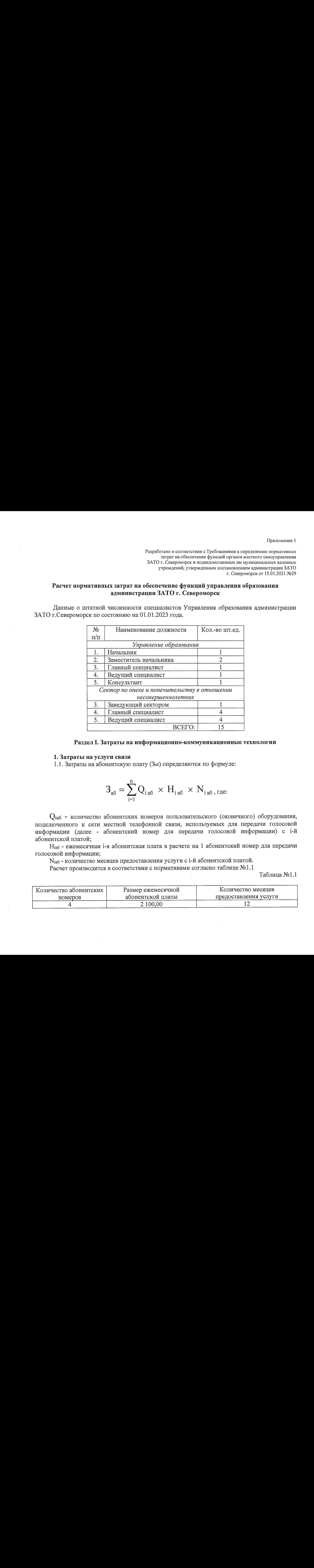

#### Раздел I. Затраты на информационно-коммуникационные технологии

#### 1. Затраты на услуги связи

1.1. Затраты на абонентскую плату (Заб) определяются по формуле:

$$
\mathbf{3}_{\mathbf{a}\mathbf{\bar{b}}} = \sum_{i=1}^n Q_{i\,\mathbf{a}\mathbf{\bar{b}}} \,\,\times\,\,H_{i\,\mathbf{a}\mathbf{\bar{b}}} \,\,\times\,\,N_{i\,\mathbf{a}\mathbf{\bar{b}}\,,\,\mathsf{r}\mathbf{\bar{a}}\mathbf{\bar{c}}}.
$$

 $O<sub>ia6</sub>$  - количество абонентских номеров пользовательского (оконечного) оборудования, подключенного к сети местной телефонной связи, используемых для передачи голосовой информации (далее - абонентский номер для передачи голосовой информации) с 1-й абонентской платой;

Ныб - ежемесячная 1-я абонентская плата в расчете на <sup>1</sup> абонентский номер для передачи голосовой информации;

овои информации;<br>N<sub>iaб</sub> - количество месяцев предоставления услуги с<br>Расчет произволится в соответствии с нормативам і-й абонентской платой.

Расчет производится <sup>в</sup> соответствии <sup>с</sup> нормативами согласно таблице №1.1

: Таблица №1.1

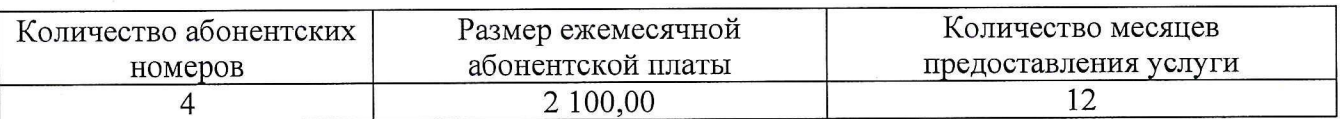

1.2. Затраты на повременную оплату местных, междугородних и международных телефонных соединений (Злов) определяются по формуле:

$$
3_\text{ms} = \!\sum_{g\!=\!1}^k \!\! Q_{_{g\!M}} \times S_{_{g\!M}} \times P_{_{g\!M}} \times N_{_{g\!M}} + \sum_{i\!=\!1}^n \!\! Q_{_{i\!M\!T}} \times S_{_{i\!M\!T}} \times P_{_{i\!M\!T}} \times N_{_{i\!M\!T}} + \sum_{j\!=\!1}^m \!\! Q_{_{j\!M\!H}} \times S_{_{j\!M\!H}} \times P_{_{j\!M\!H}} \times N_{_{j\!M\!H}}
$$

 $Q_{\text{gm}}$  - количество абонентских номеров для передачи голосовой информации,

используемых для местных телефонных соединений, с g-м тарифом:

- продолжительность местных телефонных соединений <sup>в</sup> месяц <sup>в</sup> расчете на <sup>1</sup> абонентский номер для передачи голосовой информации по в-му тарифу;

- Цена минуты разговора при местных телефонных соединениях по в-му тарифу;

- количество месяцев предоставления услуги местной телефонной связи по в-му тарифу;

Q<sub>імг</sub> - количество абонентских номеров для передачи голосовой информации,<br>льзуемых для междугородних телефонных соединений, с *і-м* тарифом: используемых междугородних телефонных соединений, с *i-м* тарифом;

Змг - продолжительность междугородних телефонных соединений <sup>в</sup> месяц <sup>в</sup> расчете на <sup>1</sup> абонентский телефонный номер для передачи голосовой информации по 1-му тарифу;

 ${\rm P}_{\rm IMT}$  - цена минуты разговора при междугородних телефонных соединениях по 1-му тарифу;

 $\rm N_{\rm {imr}}$  - количество месяцев предоставления услуги междугородней телефонной связи по *i*-му тарифу;

Омн - количество абонентских номеров для передачи голосовой информации, используемых для международных телефонных соединений, с j-м тарифом;

Змн <sup>=</sup> продолжительность международных телефонных соединений <sup>в</sup> месяц <sup>в</sup> расчете на <sup>1</sup> абонентский номер для передачи голосовой информации по }-му тарифу;

Румн - цена минуты разговора при международных телефонных соединениях по )-му тарифу;

Ммн - количество месяцев предоставления услуги международной телефонной связи по *j*-му тарифу.

Расчет производится <sup>в</sup> соответствии <sup>с</sup> нормативами согласно таблице №1.2

Таблица №1.2

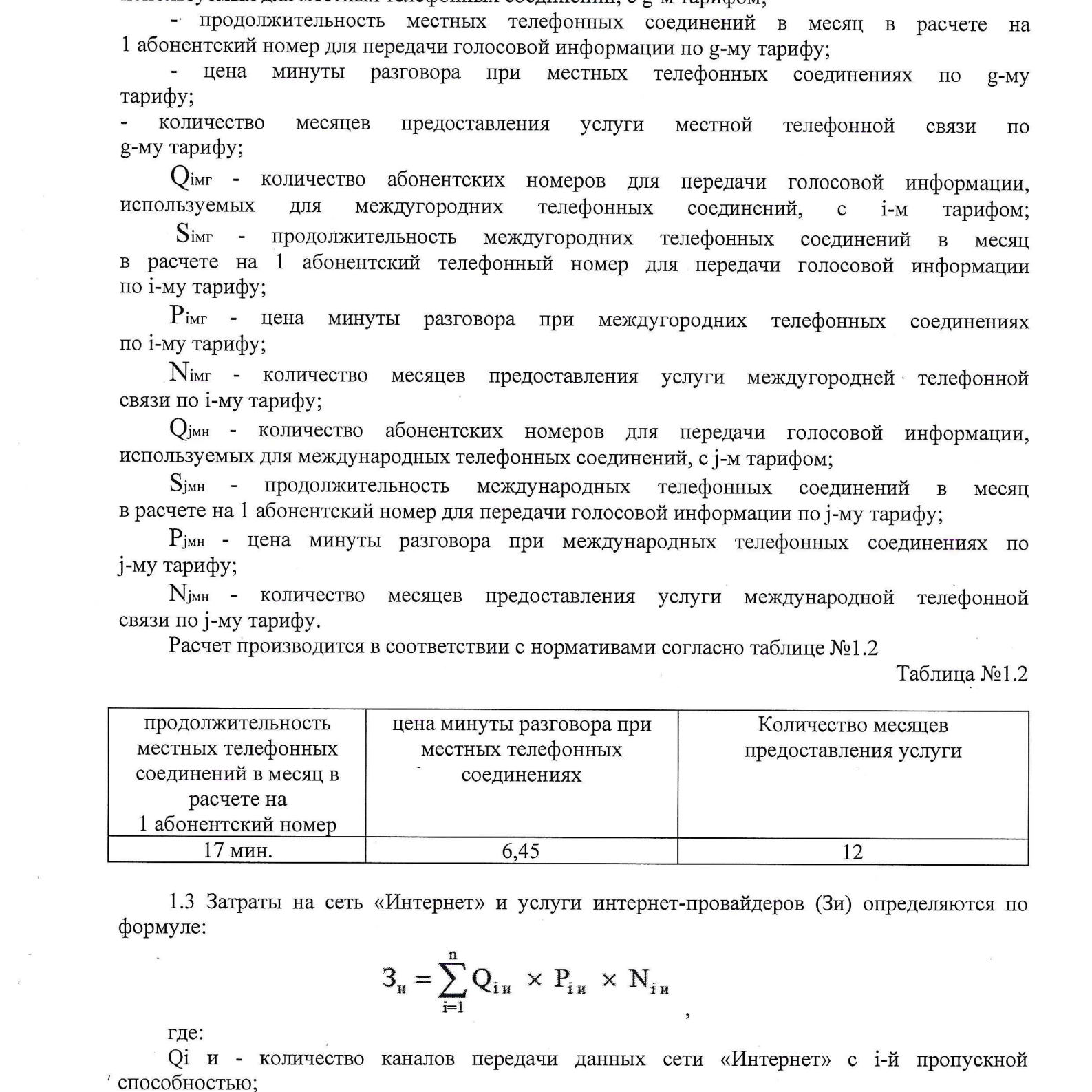

1.3 Затраты на сеть «Интернет» и услуги интернет-провайдеров (Зи) определяются по формуле:

$$
3_{\rm H} = \sum_{i=1}^{\rm n} Q_{i\rm H} \times P_{i\rm H} \times N_{i\rm H}
$$

где:

О! и - количество каналов передачи данных сети «Интернет» с 1-й пропускной ' способностью;

Рі и - месячная цена аренды канала передачи данных сети «Интернет» с і-й пропускной способностью;

№ и - количество месяцев аренды канала передачи данных сети «Интернет» <sup>с</sup> 1-й пропускной способностью.

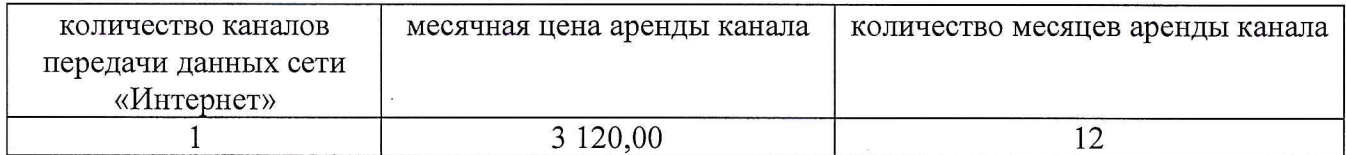

#### 2. Затраты на содержание имущества.

2.1. При определении затрат на техническое обслуживание и регламентнокий ремонт, указанный в подпунктах 2.2 - 2.7 настоящего пункта,<br>перечень работ по техническому обслуживанию и регламентноприменяется перечень работ по техническому обслуживанию и регламентнопрофилактическому ремонту и<br>установленный в эксплуатацио трудозатратам на их выполнение, в эксплуатационной документации или утвержденном регламенте выполнения таких работ.

2.2. Затраты на техническое обслуживание и регламентно-профилактический ремонт вычислительной техники(Зрат) определяются по формуле:

$$
\mathbf{3}_{\mathrm{psr}} = \sum_{i=1}^n Q_{i\,\mathrm{psr}}\ \times\ \mathbf{P}_{i\,\mathrm{psr}}\quad\quad\mathrm{p}_{i\,\mathrm{psr}}
$$

Орвт . - фактическое количество 1-й вычислительной техники, но не более предельного количества 1-й вычислительной техники;

Рувт - цена технического обслуживания и регламентно-профилактического ремонта в расчете на 1 і-ю вычислительную технику в год.

Предельное количество 1-й вычислительной техники (О! рвт предел) определяется с округлением до целого по формуле:

О! рвт предел = Чоп х 0,2 — для закрытого контура обработки информации,  $\mathrm{Q}_\mathrm{i\,pbr\,n\,p\rho\rho\,e}$ л $= \mathrm{q}_\mathrm{on\,X}$   $1-\mathrm{\mu}$ ля открытого контура обработки информации

Faces momentum is constrained exposition of any of the system of the system of the system of the system of the system of the system of the system of the system of the system of the system of the system of the system of th где Чоп - расчетная численность основных работников, определяемая <sup>в</sup> соответствии <sup>с</sup> пунктами 17 - 22 общих правил определения нормативных затрат на функций муниципальных органов, утвержденных постановлением<br>Российской Фелерации от 13.10.2014 № 1047 «Об Обших правилах Правительства Российской Федерации от 13.10.2014 определения нормативных затрат на обеспечение функций государственных органов, органов управления государственными внебюджетными фондами и муниципальных органов, определенных в соответствии с Бюджетным кодексом Российской Федерации наиболее значимых учреждений науки, образования, культуры и здравоохранения, включая соответственно территориальные органы и подведомственные учреждения, а также Государственной корпорации по атомной энергии «Росатом», Государственной корпорации по космической деятельности «Роскосмос» и подведомственных им организаций» (далее - общие правила определения нормативных затрат).

Расчет производится <sup>в</sup> соответствии <sup>с</sup> нормативами согласно таблице № 2.2

Таблица №2.2

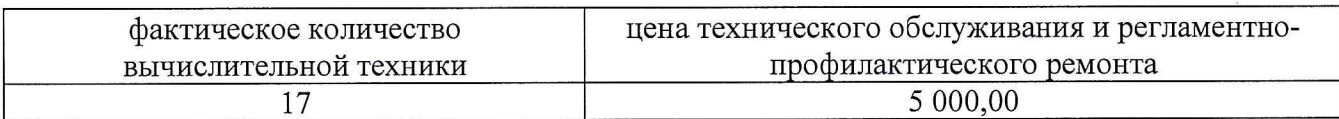

2.3. Затраты на техническое обслуживание и регламентно-профилактический ремонт принтеров, многофункциональных устройств, копировальных аппаратов и иной оргтехники (Зрпм) определяются по формуле:

$$
3_{\text{pmm}} = \sum_{i=1}^{N} Q_{i \text{pmm}} \times P_{i \text{pmm}}
$$

ЖЕ

где:

 $\rm{O}_{\rm{ipnm}}$ - количество 1-х принтеров, многофункциональных устройств, копировальных аппаратов <sup>и</sup> иной оргтехники <sup>в</sup> соответствии <sup>с</sup> нормативами органов местного самоуправления;

 $P_{iprm}$  цена технического обслуживания и регламентно-профилактическог ремонта i-x принтеров, многофункциональных устройств, копировальных аппаратов и иной оргтехники в год.

Расчет производится <sup>в</sup> соответствии <sup>с</sup> нормативами согласно таблице №2.3

 $Ta^K$ пина  $No2.3$ 

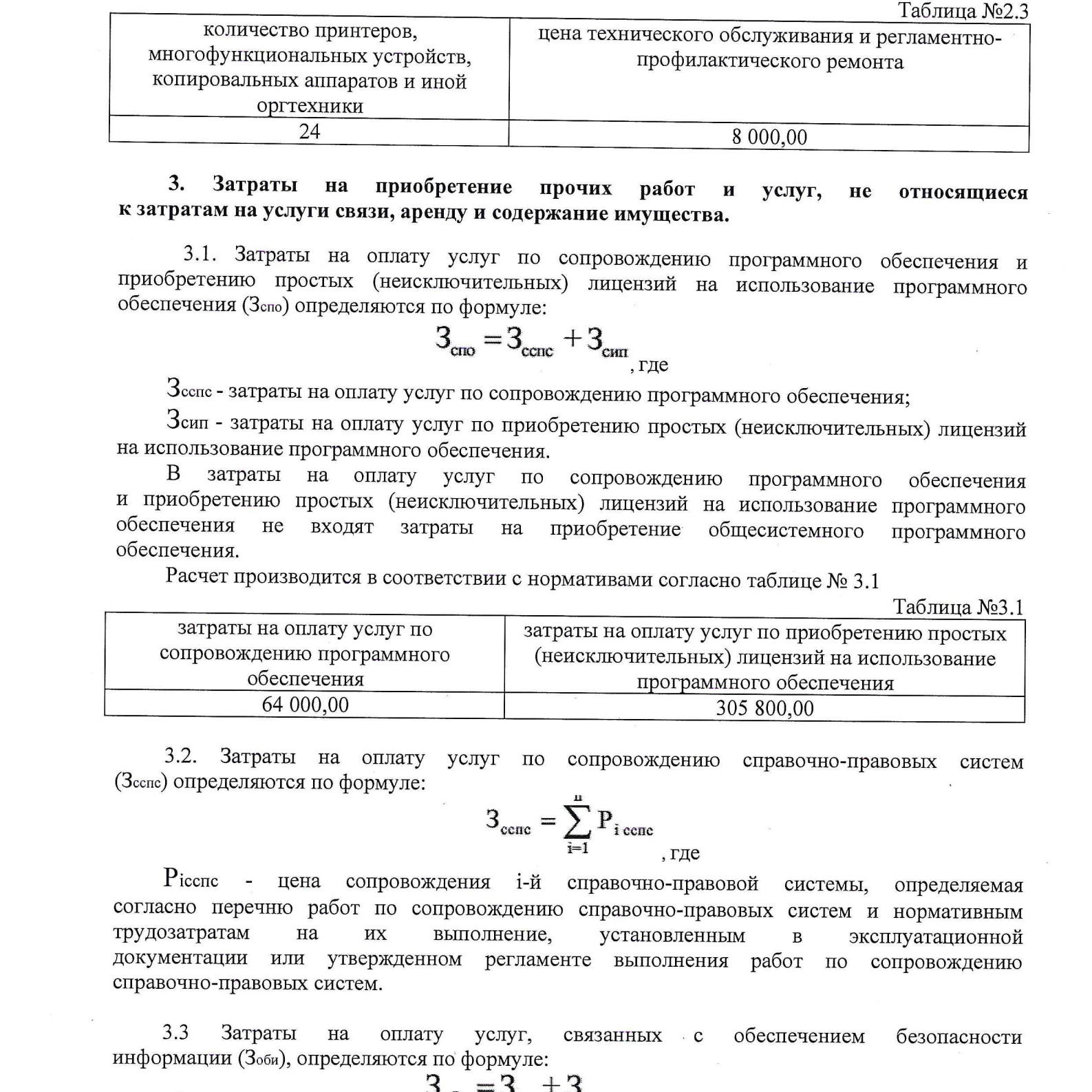

## 3. Затраты на приобретение прочих работ <sup>и</sup> услуг, не относящиеся к затратам на услуги связи, аренду <sup>и</sup> содержание имущества.

3.1. Затраты на оплату услуг по сопровождению программного обеспечения <sup>и</sup> приобретению простых (неисключительных) лицензий на использование программного обеспечения (Зспо) определяются по формуле:

$$
3_{\text{cm}} = 3_{\text{cm}} + 3_{\text{cm}}
$$

З<sub>сспе</sub> - затраты на оплату услуг по сопровождению программного обеспечения<br>;

Зсип - затраты на оплату услуг по приобретению простых (неисключительных) лицензий на использование программного обеспечения.

<sup>В</sup> затраты на оплату услуг по сопровождению программного обеспечения <sup>и</sup> приобретению простых (неисключительных) лицензий на использование программного обеспечения не входят затраты на приобретение общесистемного программного<br>обеспечения.

Расчет производится <sup>в</sup> соответствии <sup>с</sup> нормативами согласно таблице № 3.1

Таблица №3.1

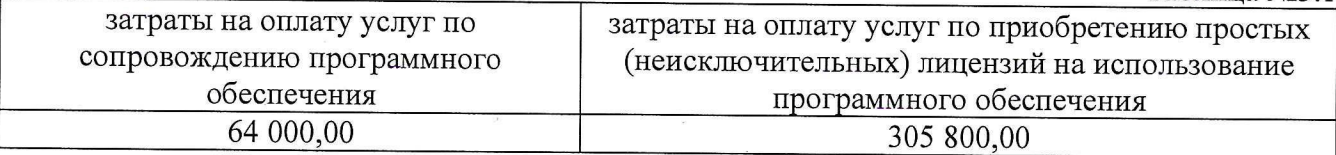

3.2. Затраты на оплату услуг по сопровождению справочно-правовых систем (Зсспе) определяются по формуле:

$$
3_{\text{cenc}} = \sum_{i=1}^{n} P_{i \text{ cone}}
$$

Рісспо - цена сопровождения і-й справочно-правовой системы, определяемая согласно перечню работ по сопровождению справочно-правовых систем и нормативным в эксплуатационной документации или утвержденном регламенте выполнения работ по сопровождению справочно-правовых систем.

3.3 Затраты на оплату услуг, связанных с<br>информации (Зоби), определяются по формуле: обеспечением безопасности

$$
3_{66n} = 3_{ar} + 3_{nn} = 3_{n} + 3_{n}
$$

Зат - затраты на проведение аттестационных, проверочных <sup>И</sup> контрольных мероприятий;

затраты на приобретение простых (неисключительных) лицензий на  $3_{\text{\tiny{HII}}}$ использование программного обеспечения по защите информации.

Расчет производится <sup>в</sup> соответствии <sup>с</sup> нормативами согласно таблице №3.3

Таблица №3.3

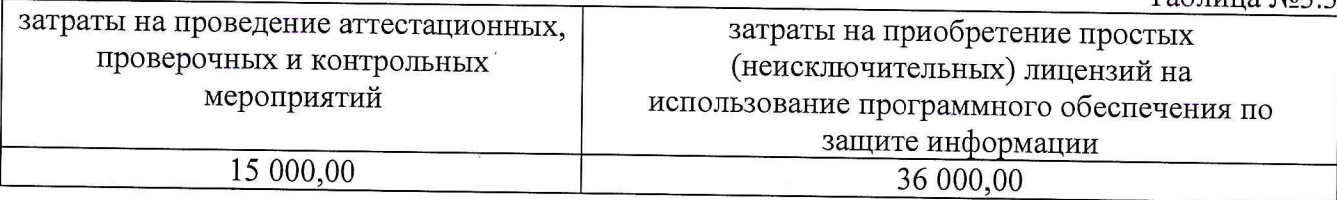

3.4 Затраты на приобретение простых (неисключительных) лицензий на использование программного обеспечения по защите информации (Знп) определяются по формуле:

$$
3_{\rm{nm}} = \sum_{i=1}^{n} Q_{i \rm{nm}} \times P_{i \rm{nm}} \frac{1}{\sqrt{2\pi}}.
$$

Оп - количество приобретаемых простых (неисключительных) лицензий на использование 1-го программного обеспечения по защите информации;

Рып - цена единицы простой (неисключительной) лицензии на использование 1-го программного обеспечения по защите информации.

Расчет производится <sup>в</sup> соответствии <sup>с</sup> нормативами согласно таблице №3.4

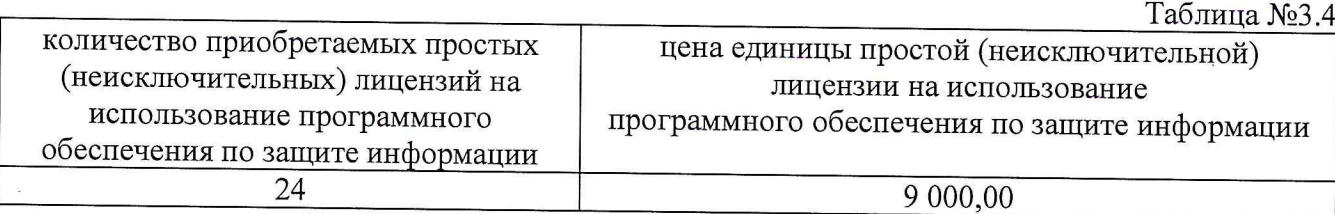

# 4. Затраты на приобретение основных средств<br>4.1 Затраты на приобретение рабочих станций (3.

Затраты на приобретение рабочих станций (Зрст) определяются по формуле:

$$
3_{\text{per}} = \sum_{i=1}^{n} Q_i \text{ per npegen x } P_i \text{ per,}
$$

где:

О) рот предел — предельное количество рабочих станций по 1-й должности, не превышающие предельное количество рабочих станций по 1-й должности;

Р; рст — цена приобретения <sup>1</sup> рабочей станции по 1-й должности.

Предельное количество рабочих станций по 1-й должности (О: рст предел) определяется по формуле:

 $Q_i$  рет предел =  $q_{on}$  х 0,2 – для закрытого контура обработки информации

Qi рет предел = Чоп х 1 – для открытого контура обработки информации

где Чоп — расчетная численность основных работников, определяемая в соответствии <sup>с</sup> пунктами <sup>17</sup> — <sup>22</sup> общих требований <sup>к</sup> определению нормативных затрат.

Расчет производится <sup>в</sup> соответствии <sup>с</sup> нормативами согласно таблице №4.1.

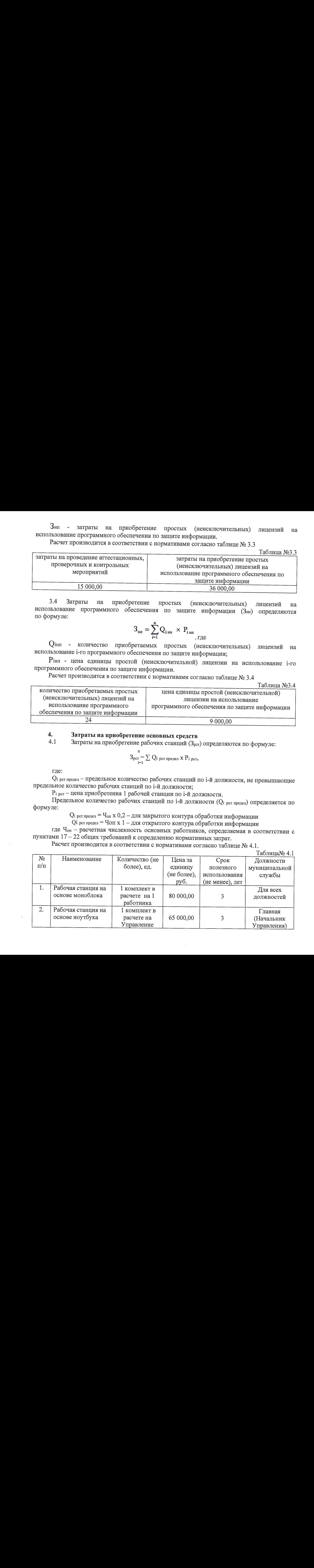

4.2 Затраты на приобретение принтеров, многофункциональных устройств <sup>и</sup> копировальных аппаратов и иной оргтехники (Зпм) определяются по формуле:

$$
3_{\scriptscriptstyle{\text{TM}}} = \sum_{i=1}^n Q_{i \text{ mM}} x P_{i \text{ mM}}
$$

где:

О: пм — количество принтеров,. многофункциональных устройств, копировальных аппаратов и иной оргтехники по 1-ой должности;

Р; пм — цена <sup>1</sup> 1-го типа принтера, многофункционального устройства, копировального аппарата и иной оргтехники.

Расчет производится <sup>в</sup> соответствии <sup>с</sup> нормативами согласно таблице №4.2.

Таблица № 4 2

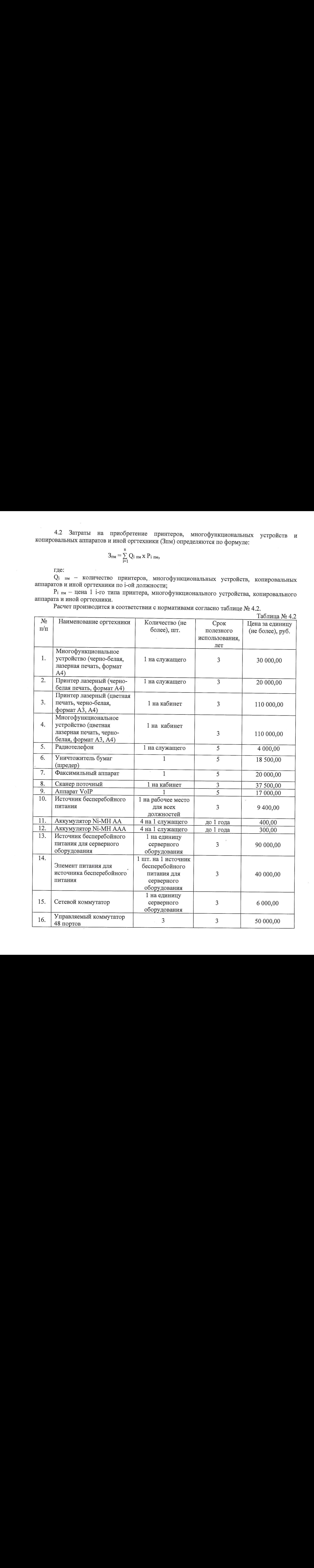

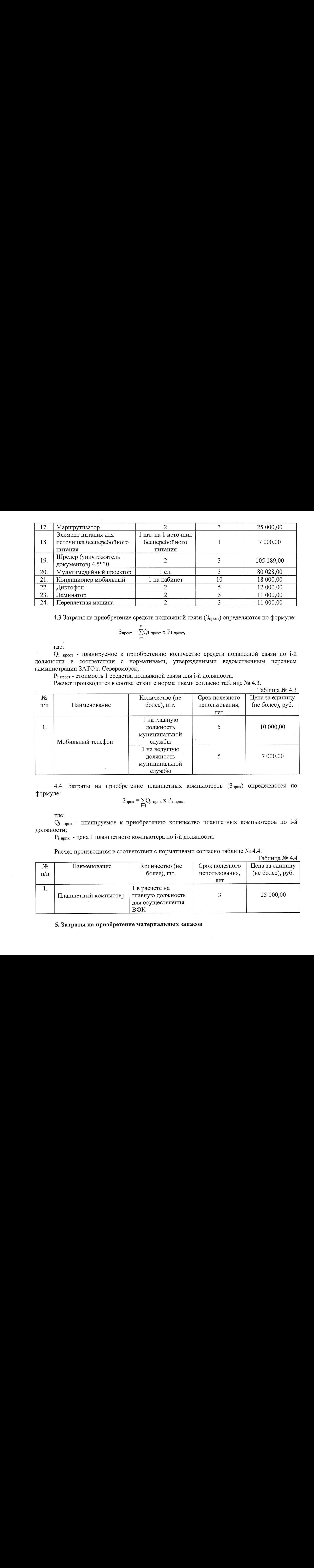

4.3 Затраты на приобретение средств подвижной связи ( $3_{\text{mpcor}}$ ) определяются по формуле:

$$
B_{\text{mpcor}} = \sum_{i=1}^{n} Q_i \underset{\text{mpcor}}{\text{}} x \ P_i \underset{\text{mpcor}}{\text{}} ,
$$

где:

О; преот - планируемое к приобретению количество средств подвижной связи по 1-Й должности в соответствии с нормативами, утвержденными ведомственным перечнем администрации ЗАТО г. Североморск;

Р; прсот - СТОИМОСТЬ 1 средства подвижной связи для 1-й должности.

Расчет производится <sup>в</sup> соответствии <sup>с</sup> нормативами согласно таблице №4.3.

 $T_96$ ница  $\mathcal{N}_0$  4.3

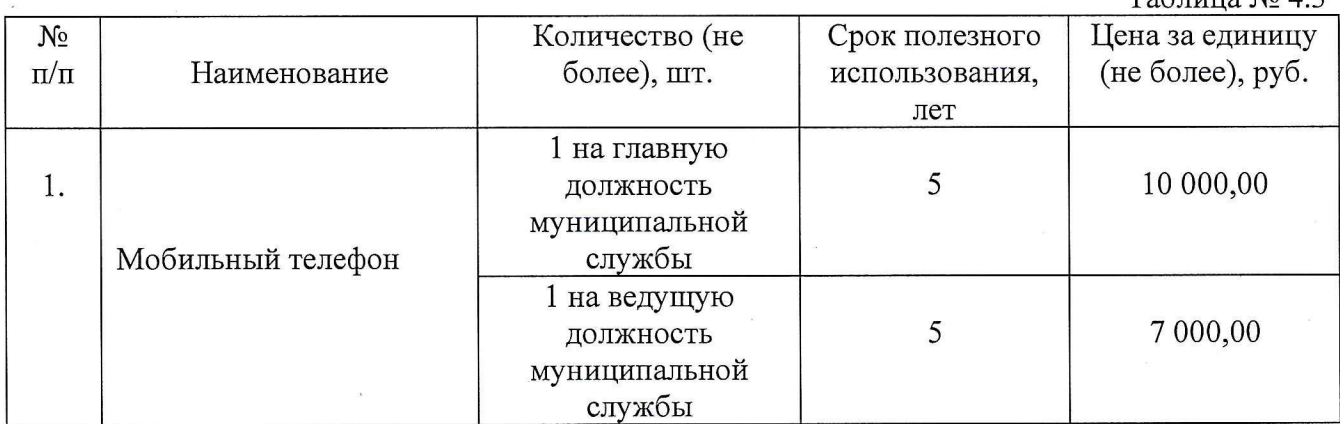

4.4. Затраты на приобретение планшетных компьютеров (Зприк) определяются по формуле:

$$
\mathbb{3}_{\text{npnk}} = \underset{i=1}{\sum} Q_i \;_{\text{npnk}} \; x \; P_i \;_{\text{npnk}},
$$

где:

 $Q_i$   $\pi_{\text{DDIK}}$  - планируемое к приобретению количество планшетных компьютеров по *i*-й должности;

Р<sub>і прпк</sub> - цена 1 планшетного компьютера по і-й должности

Расчет производится <sup>в</sup> соответствии <sup>с</sup> нормативами согласно таблице №4.4.

 $Ta6$ пина  $No$   $44$ 

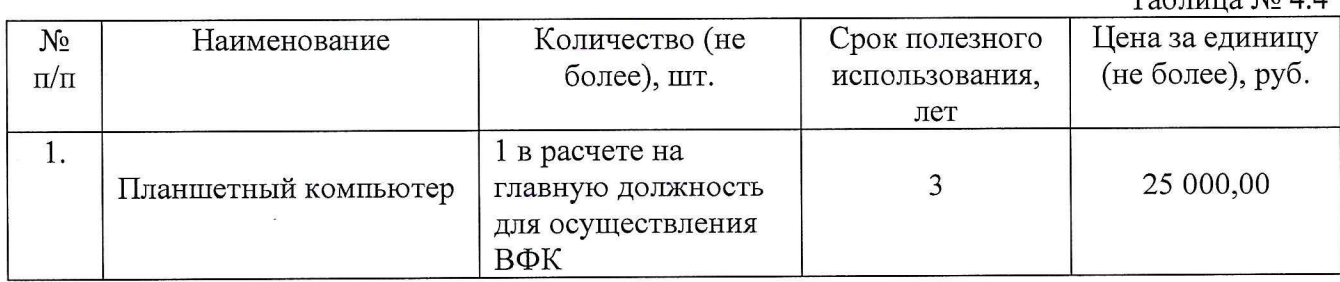

## 5. Затраты на приобретение материальных запасов

5.1. Затраты на приобретение мониторов (Змон) определяются по формуле:

$$
B_{MOH} = \sum_{i=1}^{n} Q_{i MOH} \times P_{i MOH},
$$

где:

О имон - планируемое к приобретению количество мониторов по i-й должности;

Р<sub>і мон</sub> - цена 1 единицы монитора по і-й должности

Расчет производится <sup>в</sup> соответствии <sup>с</sup> нормативами согласно таблице №5.1.

 $T_2$ блица  $N_2$  5.1

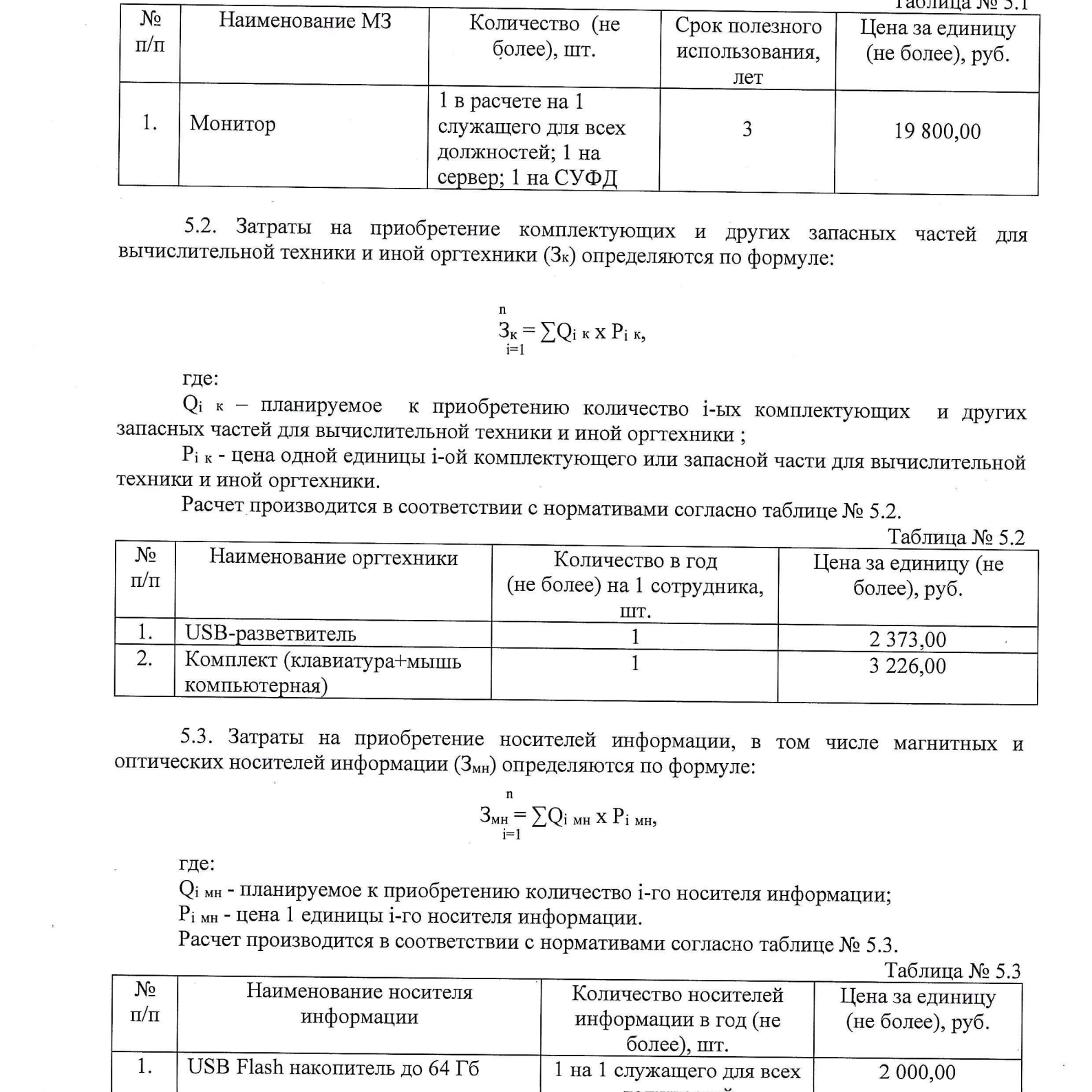

5.2. Затраты на приобретение комплектующих <sup>и</sup> других запасных частей для вычислительной техники <sup>и</sup> иной оргтехники (Зк) определяются по формуле:

$$
\overset{n}{3}_{\underset{i=1}{\kappa}} = \sum Q_{i \ \kappa \ X} \ P_{i \ \kappa},
$$

где:

О; <sup>к</sup> — планируемое <sup>к</sup> приобретению количество 1-ых комплектующих <sup>и</sup> других запасных частей для вычислительной техники и иной оргтехники ;

 $P_{i\kappa}$  - цена одной единицы i-ой комплектующего или запасной части для вычислительной техники и иной оргтехники.

Расчет производится <sup>в</sup> соответствии <sup>с</sup> нормативами согласно таблице №5.2.

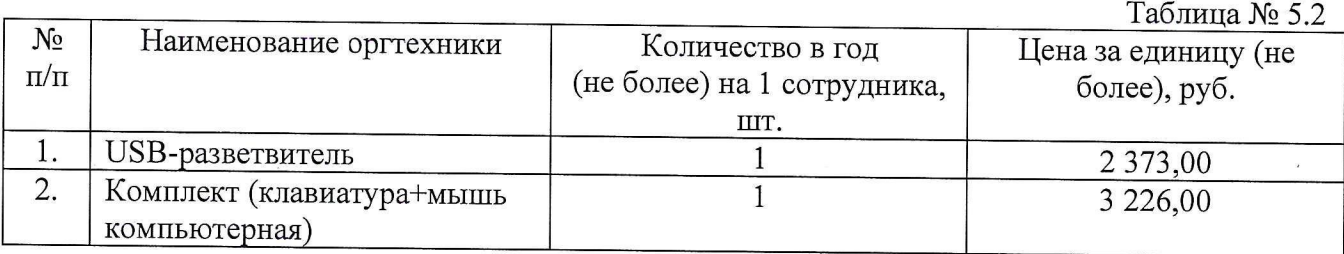

5.3. Затраты на приобретение носителей информации, <sup>в</sup> том числе магнитных <sup>и</sup> оптических носителей информации (Змн) определяются по формуле:

$$
3_{\scriptscriptstyle{MH}}^{\scriptscriptstyle{n}} = \sum Q_{i\scriptscriptstyle{MH}} \times P_{i\scriptscriptstyle{MH}},
$$

где:

О; мн - планируемое к приобретению количество 1-го носителя информации;

 ${\rm P}_{\rm i}$  <sub>мн</sub> - цена 1 единицы i-го носителя информации

Расчет производится <sup>в</sup> соответствии <sup>с</sup> нормативами согласно таблице №5.3.

%1. Suppose the profession scalar particular intervention in September 2011<br>
Some Comparison in the Comparison scalar methods and the comparison intervention in Section 1961<br>
The main comparison is comparison to applicat Таблица № 5.3  $N_{\text{2}}$  Наименование носителя  $\pi/\pi$  Наименование носителя Количество носителей Цена за единицу информации в год (не более), руб.<br> $\pi/\pi$  информации информации в год (не более), руб. более), шт. 1. USB Flash накопитель до 64 Гб 1 на 1 служащего для всех | 2 000,00 должностей 2 USB ключ еТокеп (для электронной подписи) 1 на пользователя для всех  $1000,00$ подписи) должностей муниципальной службы

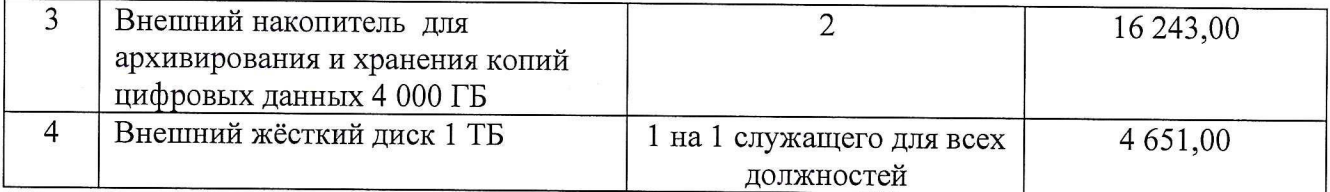

5.4. Затраты на приобретение расходных материалов для принтеров многофункциональных устройств, копировальных аппаратов и иной оргтехники (Зрм) определяются по формуле:

$$
\mathfrak{Z}_{\text{pm}}=\underset{i=1}{\overset{n}{\sum}}Q_{i\ \text{pm}}\ x\ N_{i\ \text{pm}}\ x\ P_{i\ \text{pm}},
$$

где:

О: рм - фактическое количество принтеров, многофункциональных устройств, копировальных аппаратов и иной оргтехники 1-го типа;

N<sub>i рм</sub> - норматив потребления расходных материалов i-м типом принтеров, многофункциональных устройств, копировальных аппаратов и иной оргтехники;

Р; рм - цена расходного материала по 1-му типу принтеров, многофункциональных устройств, копировальных аппаратов и иной оргтехники.

Расчет производится <sup>в</sup> соответствии <sup>с</sup> нормативами согласно таблице №5.4.

 $Ta6$ пина  $No 5.4$ 

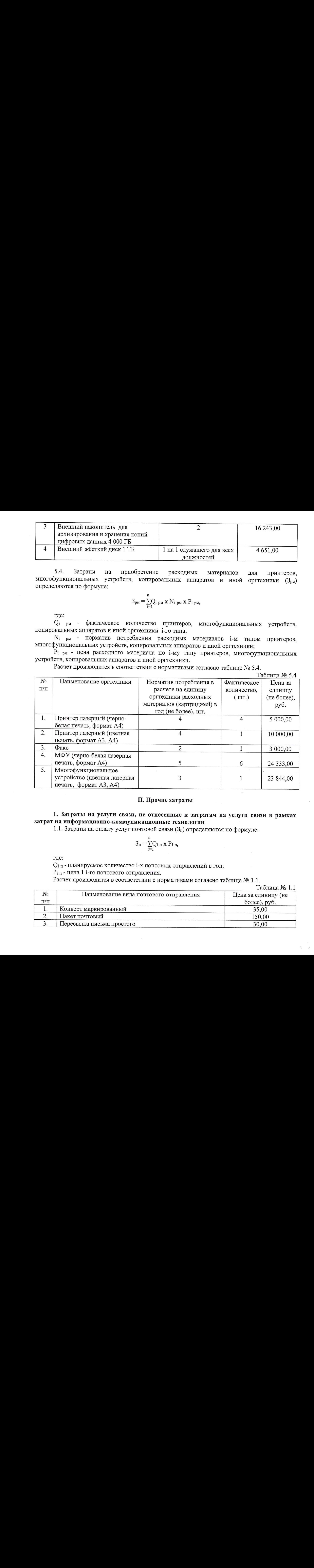

#### Н. Прочие затраты

## 1. Затраты на услуги связи, не отнесенные к затратам на услуги связи в рамках затрат на информационно-коммуникационные технологии

1.1. Затраты на оплату услуг почтовой связи  $(3<sub>n</sub>)$  определяются по формуле:

$$
3_{\pi} = \sum_{i=1}^{\pi} Q_{i \pi} x P_{i \pi},
$$

где:

О: <sup>п</sup> - планируемое количество 1-х почтовых отправлений в год;

Р<sub>і п</sub> - цена 1 і-го почтового отправления.

Расчет производится <sup>в</sup> соответствии <sup>с</sup> нормативами согласно таблице №1.1.

 $Ta6$ пина  $N_0$  1.1

|           |                                         | таолица жен.        |
|-----------|-----------------------------------------|---------------------|
| N∘        | Наименование вида почтового отправления | Цена за единицу (не |
| $\Pi/\Pi$ |                                         | более), руб.        |
| . .       | Конверт маркированный                   | 35,00               |
| <u>.</u>  | Пакет почтовый                          | 150,00              |
|           | Пересылка письма простого               | 30,00               |

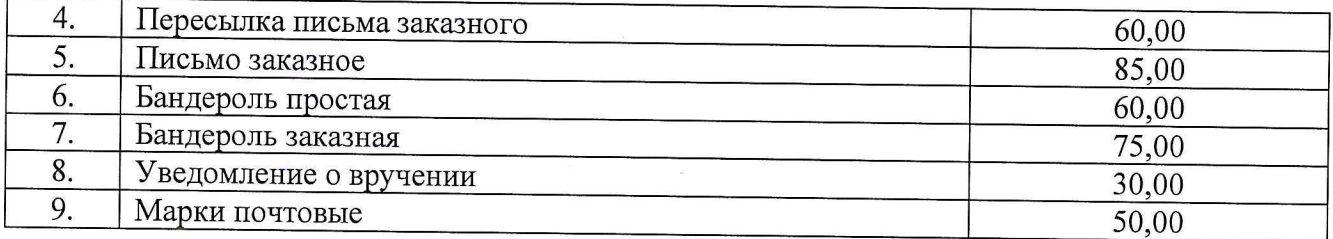

#### 2. Затраты на транспортные услуги

2.1. Затраты на оплату проезда работника <sup>к</sup> месту нахождения учебного заведения и обратно (Зтру) определяются по формуле:

$$
3_{\text{rpy}} = \sum_{i=1}^{n} Q_{i \text{rpy}} \times P_{i \text{rpy}} \times 2
$$

где:

Оттру - количество работников, имеющих право на компенсацию расходов, по 1му направлению;

Рітру - цена проезда к месту нахождения учебного заведения по *i-му* направлению.

Расчет производится <sup>в</sup> соответствии <sup>с</sup> нормативами согласно таблице № 2.1.

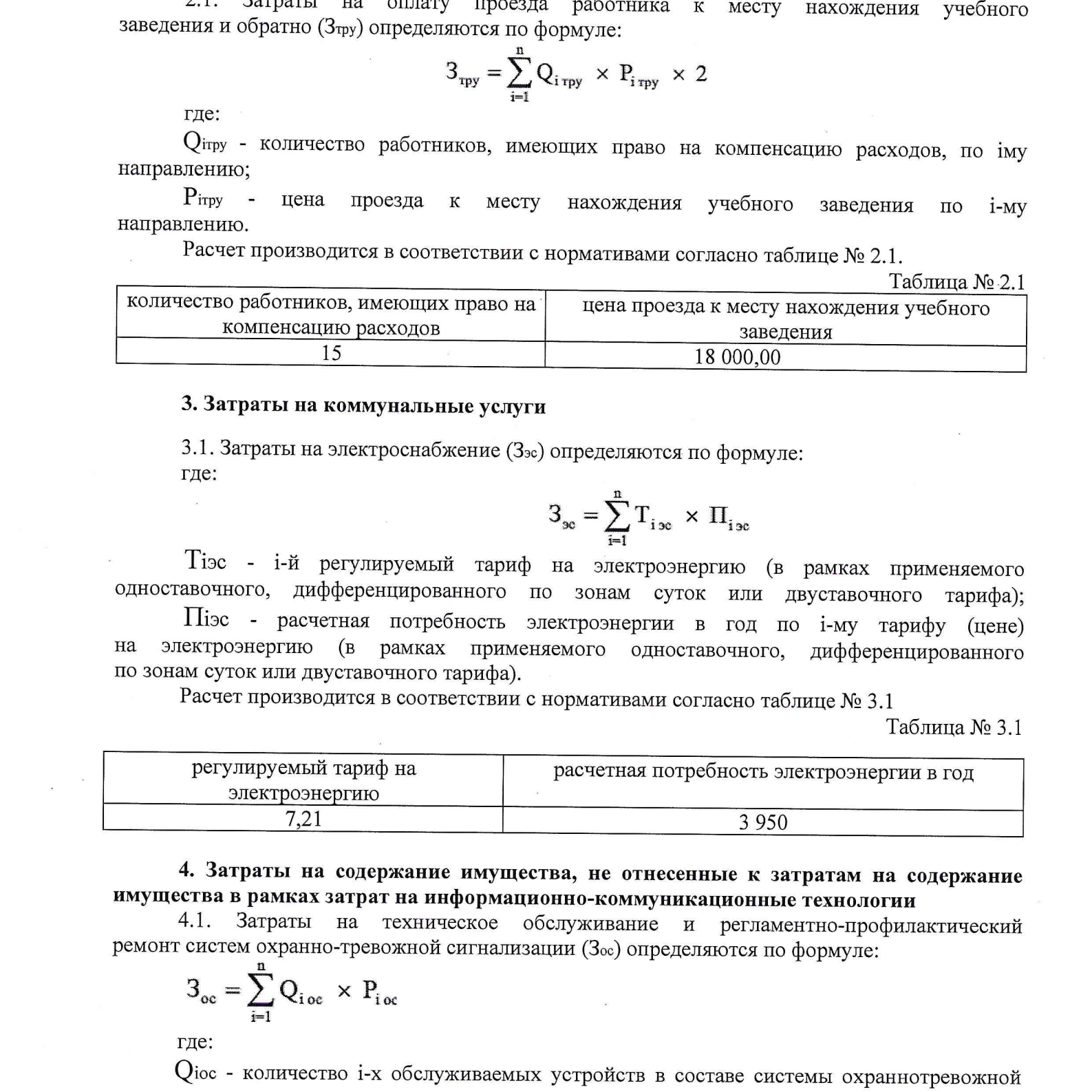

#### 3. Затраты на коммунальные услуги

3.1. Затратына электроснабжение (3эс) определяются по формуле: где:

$$
\mathbf{3}_{_{\mathbf{30}}}=\sum_{i=1}^n\mathbf{T}_{i_{\,\mathbf{30}}}\,\times\,\Pi_{i_{\,\mathbf{30}}}
$$

=1 Тэе - 1-й регулируемый тариф на электроэнергию (в рамках применяемого одноставочного, дифференцированного по зонам суток или двуставочного тарифа);

Шэс - расчетная потребность электроэнергии <sup>в</sup> год по {-му тарифу (цене) на электроэнергию (в рамках применяемого одноставочного, дифференцированного по зонам суток или двуставочного тарифа).

Расчет производится <sup>в</sup> соответствии <sup>с</sup> нормативами согласно таблице № 3.1

Таблица №3.1

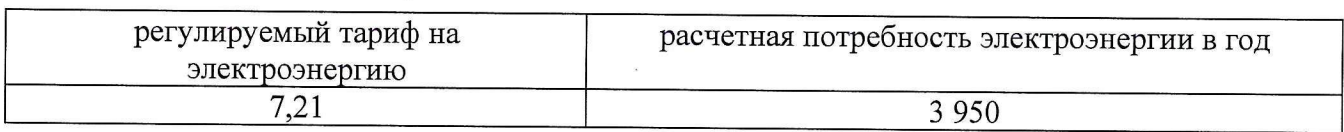

4. Затраты на содержание имущества, не отнесенные к затратам на содержание имущества в рамках затрат на информационно-коммуникационные технологии<br>4.1. Затраты на техническое обслуживание и регламентно-профила

4.1. Затраты на техническое обслуживание и регламентно-профилактический ремонт систем охранно-тревожной сигнализации (Зос) определяются по формуле:

$$
3_{\rm oc} = \sum_{i=1}^{n} Q_{i \rm oc} \times P_{i \rm oc}
$$

где:

Огос - количество 1-х обслуживаемых устройств <sup>в</sup> составе системы охраннотревожной сигнализации;

Ріос - цена обслуживания 1 і-го устройства.

Расчет производится <sup>в</sup> соответствии <sup>с</sup> нормативами согласно таблице №4.1.

Таблица №4.1

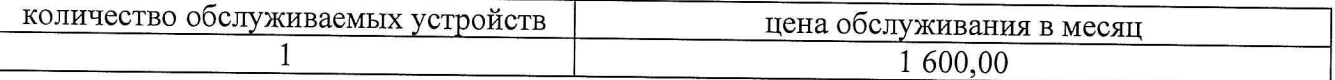

4.2. Затраты на оплату услуг по обслуживанию <sup>и</sup> уборке помещения (Заут) определяются по формуле:

$$
S_{\text{ayrn}} = \sum_{i=1}^{n} S_{i \text{ayrn}} \times P_{i \text{ayrn}} \times N_{i \text{ayrn}}
$$

где:

Знуп - площадь <sup>в</sup> 1-м помещении, <sup>в</sup> отношении которой планируется заключение договора (контракта) на обслуживание и уборку;

Ріаут - цена услуги по обслуживанию и уборке 1 кв. метр і-го помещения в месяц;

Муш - количество месяцев использования услуги по обслуживанию <sup>и</sup> уборке 1-го помещения в месяц.

Расчет производится <sup>в</sup> соответствии <sup>с</sup> нормативами согласно таблице №4.2.

 $T_2$ блица №4.2

| площадь помещения. | цена услуги по обслуживанию и уборке 1 | количество месяцев   |
|--------------------|----------------------------------------|----------------------|
| M.KB.              | кв. метр помещения                     | использования услуги |
|                    | в месяц                                |                      |
| 220<br>LL.         | 80,90                                  |                      |

5. Затраты на приобретение прочих работ <sup>и</sup> услуг, не относящиеся к затратам на услуги связи, транспортные услуги, оплату расходов по договорам об оказании услуг, работников, заключаемым со сторонними организациями, а также к затратам на коммунальные услуги, аренду помещений <sup>и</sup> оборудования, содержание имущества <sup>в</sup> рамках прочих затрат <sup>и</sup> затратам на приобретение прочих работ <sup>и</sup> услуг <sup>в</sup> рамках затрат на информационно-коммуникационные технологии. та:<br>
78. – плотида, а јази немецкита и рубору и водиницат которой нашируется заследование достоини обсладуется за уборку и воде.<br>
29. – Рода и синтепто и соблуженного и уборку 1 кв. метр 1-го последника и соблик Медицини

5.1. Затраты на оплату услуг вневедомственной охраны определяются по фактическим затратам <sup>в</sup> отчетном финансовом году.

5.2. Изготовление бланочной продукции: не более 6 000,00 руб. в год.

6. Затраты на приобретение основных средств, не отнесенные к затратам на приобретение основных средств в рамках затрат на информационно-коммуникационные технологии

6.1. Затраты на приобретение мебели (З<sub>пмеб</sub>) определяются по формуле

$$
3_{\text{mne6}} = \sum_{i=1}^{n} Q_{i \text{mne6}} \times P_{i \text{mne6}}
$$

где:

О; пмеб - планируемое <sup>к</sup> приобретению количество 1-х предметов мебели; Р<sub>і пмеб</sub> - цена і-го предмета мебели.

Расчет производится <sup>в</sup> соответствии <sup>с</sup> нормативами согласно таблице №6.1.

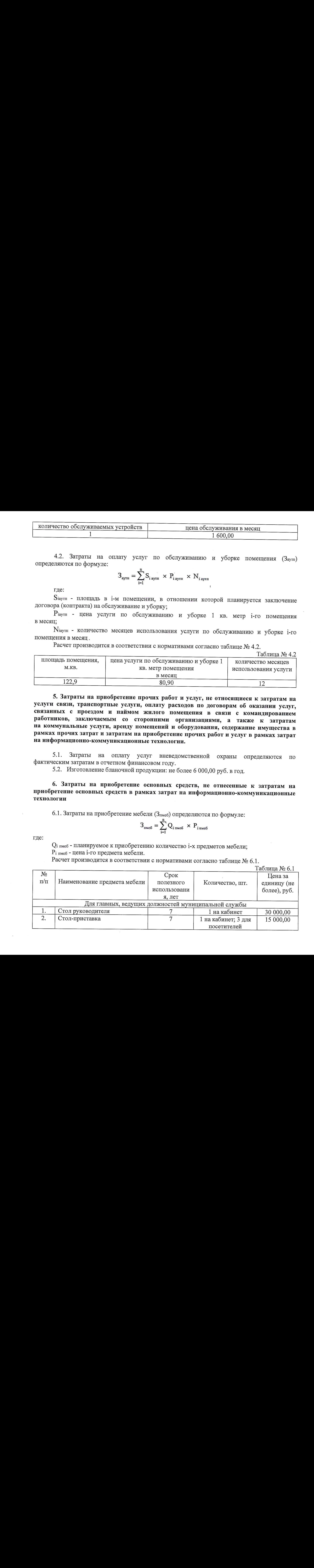

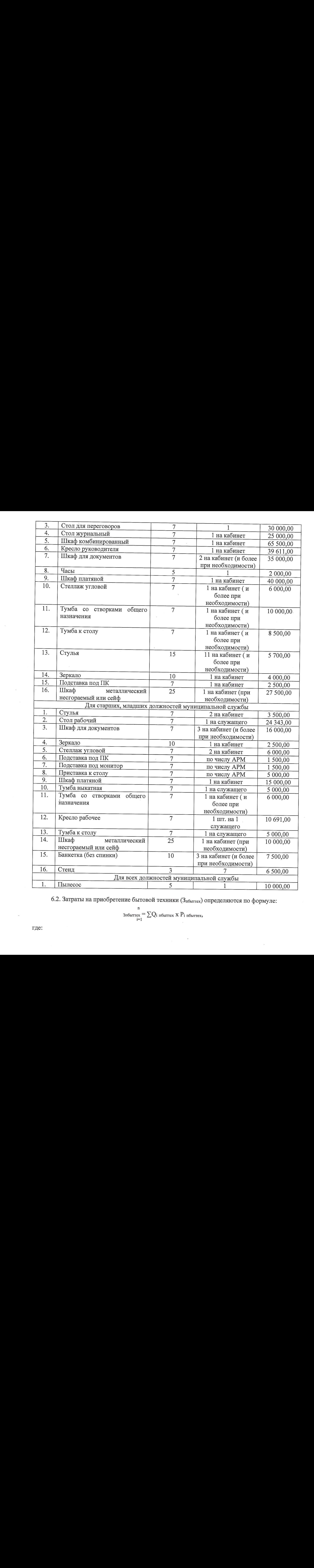

6.2. Затраты на приобретение бытовой техники (Зпбыттех) определяются по формуле:

п зпбыттех  $= \sum\limits_{\mathrm{i=1}}\mathrm{Q}_{\mathrm{i}}$  пбыттех Х  $\mathrm{P}_{\mathrm{i}}$  пбыттех,

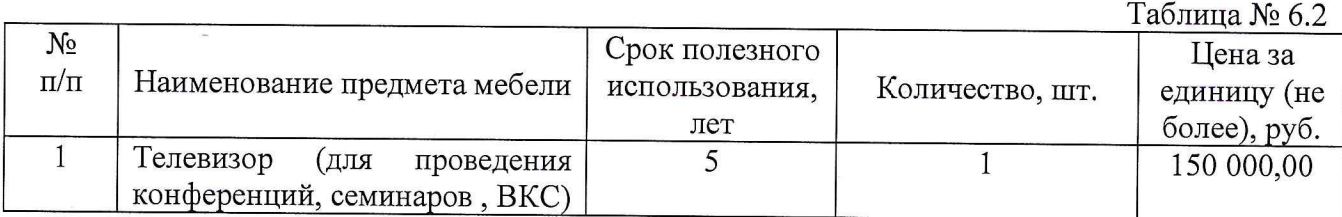

## 7. Затраты на приобретение материальных запасов,

## не отнесенные к затратам на приобретение материальных затрат в рамках затрат на информационно-коммуникационные технологии

$$
3_{\kappa a\mu\mu} = \sum N_{i \text{ kahul}} x \, \, q_{\text{off}} \, x \, \, P_{i \text{ kahul}},
$$

 $T_2 \zeta$  = = =  $M_1$  7.1

| $N_2$<br>$\Pi/\Pi$<br>1<br>формуле:<br>где:<br>работника;<br>$N_2$<br>$\Pi/\Pi$<br>$\mathbf{1}$<br>$\overline{c}$ | Qi пбыттех - планируемое к приобретению количество i-х предметов бытовой техники;<br>Рі пбыттех - цена і-го предмета бытовой техники.<br>Расчет производится в соответствии с нормативами согласно таблице № 6.2.<br>Наименование предмета мебели<br>Телевизор<br>RLL<br>проведения<br>конференций, семинаров, ВКС)<br>7. Затраты на приобретение материальных запасов,<br>не отнесенные к затратам на приобретение материальных затрат в рамках затрат<br>на информационно-коммуникационные технологии<br>7.1. Затраты на приобретение канцелярских принадлежностей (Зканц) определяются по<br>n<br>N <sub>і канц</sub> - количество і-го предмета канцелярских принадлежностей в расчете на основного<br>Ч <sub>оп</sub> - расчетная численность основных работников, определяемая в соответствии с<br>пунктами 17 - 22 общих требований к определению нормативных затрат;<br>Р <sub>і канц</sub> - цена і-го предмета канцелярских принадлежностей.<br>Расчет производится в соответствии с нормативами согласно таблице № 7.1. | Срок полезного<br>использования,<br>лет<br>5<br>$\mathbf{3}_{\text{kaHH}} = \sum N_i$ канц<br>х $\mathbf{V}_{\text{OT}}$ х $\mathbf{P}_i$ канц, | Количество, шт.<br>$\mathbf{1}$ | Таблица № 6.2<br>Цена за<br>единицу (не<br>более), руб.<br>150 000,00 |
|----------------------------------------------------------------------------------------------------|----------------------------------------------------------------------------------------------------|----------------------------------------------------------------------------------------------------|---------------------------------|-----------------------------------------------------------------------|
|                                                                                                    |                                                                                                    |                                                                                                    |                                 |                                                                       |
|                                                                                                    |                                                                                                    |                                                                                                    |                                 |                                                                       |
|                                                                                                    |                                                                                                    |                                                                                                    |                                 |                                                                       |
|                                                                                                    |                                                                                                    |                                                                                                    |                                 |                                                                       |
|                                                                                                    |                                                                                                    |                                                                                                    |                                 |                                                                       |
|                                                                                                    |                                                                                                    |                                                                                                    |                                 |                                                                       |
|                                                                                                    |                                                                                                    |                                                                                                    |                                 |                                                                       |
|                                                                                                    |                                                                                                    |                                                                                                    |                                 |                                                                       |
|                                                                                                    | Наименование канцелярских принадлежностей                                                                                                    |                                                                                                    | Количество в год                | Таблица № 7.1<br>Цена за<br>единицу (не                               |
|                                                                                                    | Антистеплер                                                                                                    |                                                                                                    | (не более), шт.<br>$\mathbf{1}$ | более), руб.<br>70,00                                                 |
|                                                                                                    | Баллончик для перьевых ручек (чернильный                                                                                                    |                                                                                                    | 72 на главную                   |                                                                       |
| $\cdot$ 3                                                                                                    | картридж/чернила)<br>Блок для записей                                                                                                    |                                                                                                    | должность<br>$\overline{2}$     | 100,00<br>150,00                                                      |
| $\overline{4}$<br>5                                                                                               | Блок самоклеящийся<br>Бумага для принтера, ксерокса и МФУ, белая, АЗ                                                                                                    |                                                                                                    | $\overline{2}$<br>$\mathbf{1}$  | 434,00                                                                |
| 6                                                                                                    | Бумага для принтера, ксерокса и МФУ, белая, А4                                                                                                    |                                                                                                    | 20                              | 550,00<br>331,00                                                      |
| A4<br>$\overline{7}$                                                                                              | Бумага для принтера, ксерокса и МФУ, цветная,                                                                                                    |                                                                                                    | $\mathbf{1}$                    | 500,00                                                                |
| 8<br>9                                                                                                    | Гель для увлажнения пальцев<br>Грифель для механических карандашей                                                                                                    |                                                                                                    | $\mathbf{1}$<br>2 упаковки      | 180,00<br>80,00                                                       |
| 10<br>11                                                                                                    | Диспенсер для скрепок<br>Дырокол на 2 отверстия                                                                                                    |                                                                                                    | 1<br>$\mathbf{1}$               | 250,00<br>600,00                                                      |
| 12                                                                                                    | Дырокол на 4 отверстия                                                                                                    |                                                                                                    | 1 на кабинет                    | 2 500,00                                                              |
| 13<br>14                                                                                                    | Ежедневник<br>Зажим для бумаг 19 мм                                                                                                    |                                                                                                    | $\mathbf{1}$<br>2 упаковки      | 1500,00<br>50,00                                                      |
| 15<br>16                                                                                                    | Зажим для бумаг 25 мм<br>Зажим для бумаг 32 мм                                                                                                    |                                                                                                    | 2 упаковки<br>2 упаковки        | 85,00<br>100,00                                                       |
| 17                                                                                                    | Зажим для бумаг 41 мм                                                                                                    |                                                                                                    | 2 упаковки                      | 140,00                                                                |
|                                                                                                    |                                                                                                    |                                                                                                    |                                 |                                                                       |

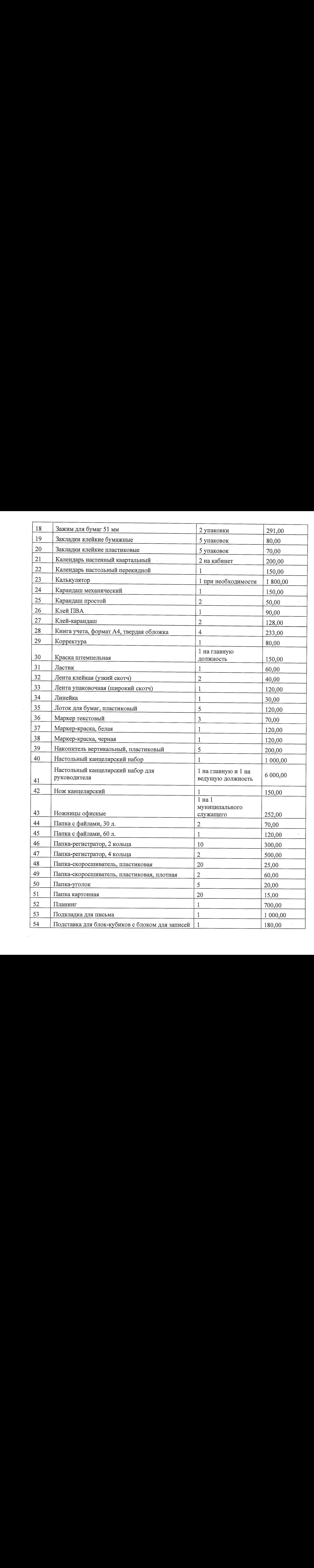

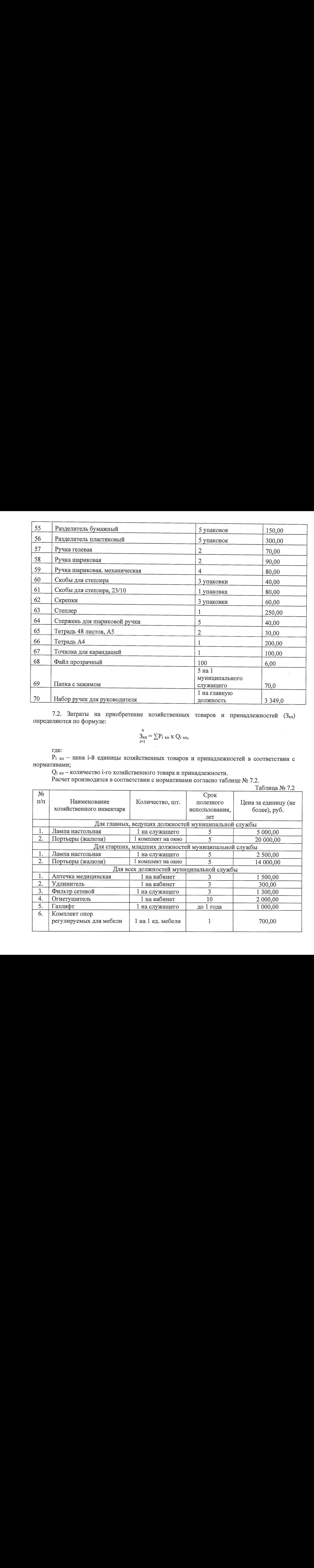

7.2. Затраты на приобретение хозяйственных товаров <sup>и</sup> принадлежностей (Зхп) определяются по формуле:

$$
\mathop{3_{\mathrm{x}}\nolimits_n}\limits^{n} = \sum P_{i \mathrm{x}_{II}} \mathrm{x} Q_{i \mathrm{x}_{II}}
$$

где:

 $P_i$  x<sub>II</sub> - цена i-й единицы хозяйственных товаров и принадлежностей в соответствии с нормативами;

О: хп — количество 1-го хозяйственного товара <sup>и</sup> принадлежности.

Расчет производится <sup>в</sup> соответствии <sup>с</sup> нормативами согласно таблице № 7.2.

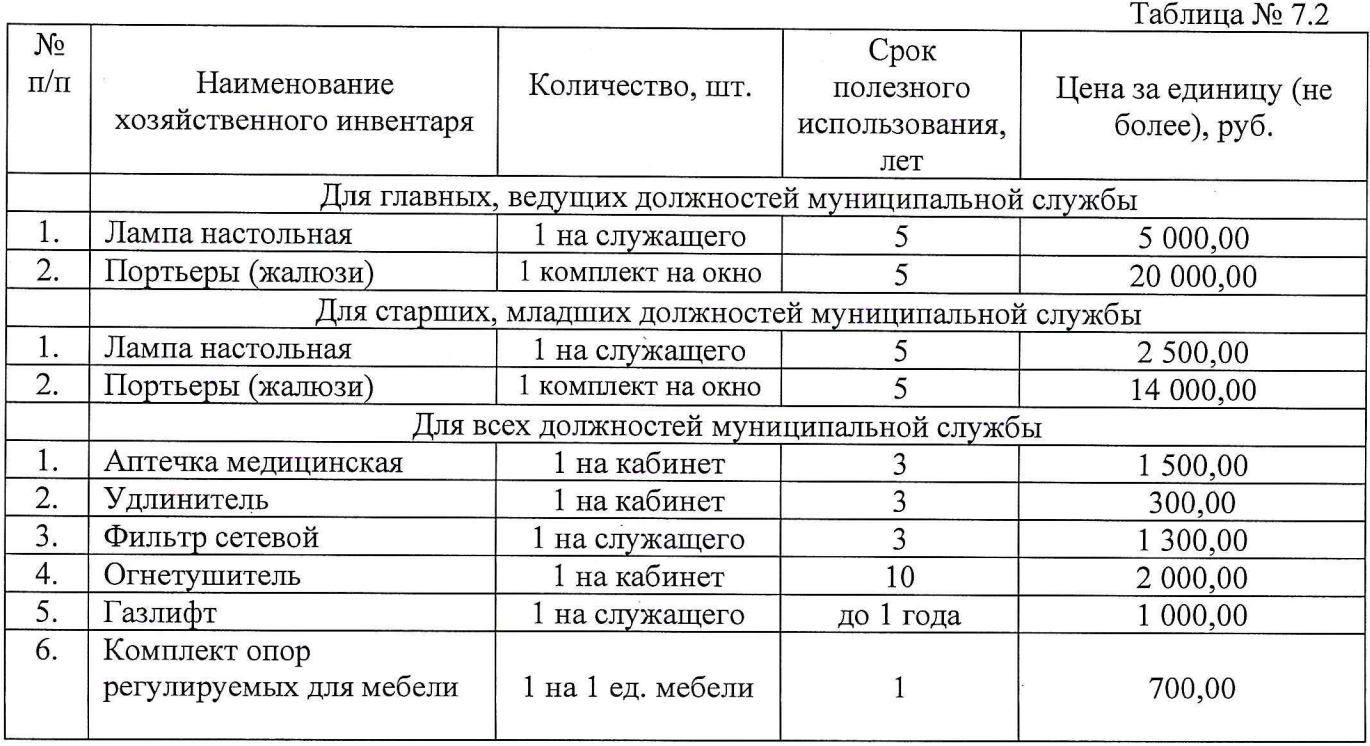

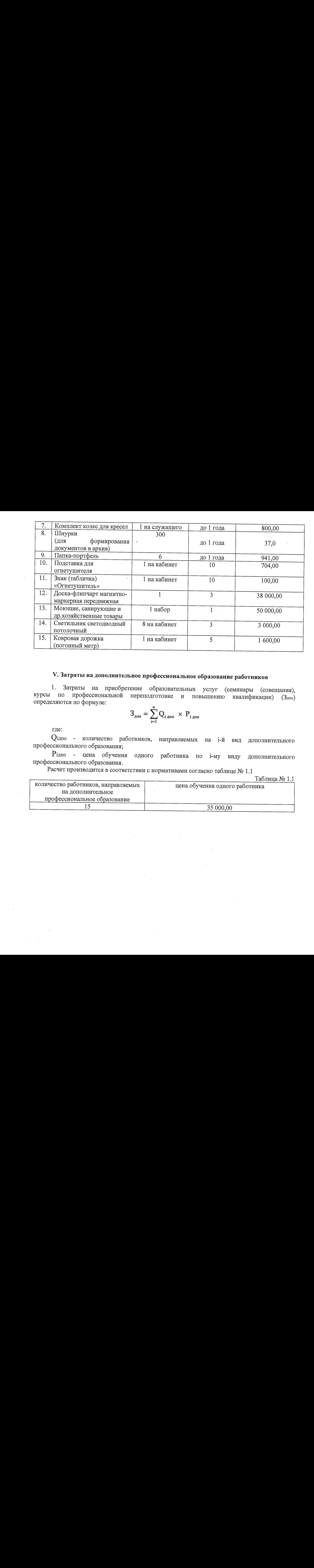

## У. Затратына дополнительное профессиональное образование работников

1. Затраты на приобретение образовательных услуг (семинары (совещания), курсы по профессиональной переподготовке и повышению квалификации) (Здпо) определяются по формуле:

$$
3_{\text{mno}} = \sum_{i=1}^{n} Q_{i \text{mno}} \times P_{i \text{mno}}
$$

где:

Огдпо - количество работников, направляемых на 1-й вид дополнительного профессионального образования;

Рдпо - цена обучения одного работника по 1-му виду дополнительного профессионального образования.

Расчет производится <sup>в</sup> соответствии <sup>с</sup> нормативами согласно таблице №1.1

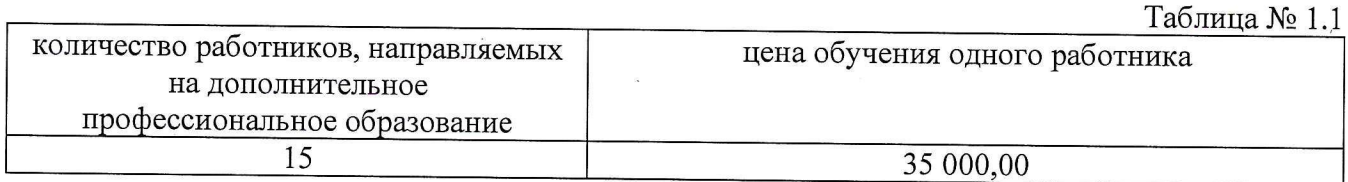